#### Notes \_ \_ \_ \_ \_ \_ \_ \_ \_ \_ \_ \_ \_ \_ \_ \_ \_ \_ \_ \_ \_ \_ \_ \_ \_ \_ \_ \_ \_ \_ \_ \_ \_ \_ \_ \_ \_

 $\mathcal{A} = \{ \mathcal{A}_1, \ldots, \mathcal{A}_n \}$  $\Box$  ,  $\Box$  ,  $\Box$  ,  $\Box$  ,  $\Box$  ,  $\Box$  ,  $\Box$  ,  $\Box$  ,  $\Box$  $\frac{1}{2} \frac{1}{2} \left( \frac{1}{2} \frac{1}{2} \right) \left( \frac{1}{2} \frac{1}{2} \right) \left( \frac{1}{2} \frac{1}{2} \right) \left( \frac{1}{2} \frac{1}{2} \right) \left( \frac{1}{2} \frac{1}{2} \right) \left( \frac{1}{2} \frac{1}{2} \right) \left( \frac{1}{2} \right) \left( \frac{1}{2} \right) \left( \frac{1}{2} \right) \left( \frac{1}{2} \right) \left( \frac{1}{2} \right) \left( \frac{1}{2} \right) \left( \frac{1}{$  $\mathcal{L} = \mathcal{L} = \mathcal$ \_ \_ \_ \_ \_ \_ \_ \_ \_ \_ \_ \_ \_ \_ \_ \_ \_ \_ \_ \_ \_ \_ \_ \_ \_ \_ \_ \_ \_ \_ \_ \_ \_ \_ \_ \_ \_ \_ \_ \_ \_ \_ \_

# **Global Phone Service** A Quick Reference Card

- 1) In standby mode, press and hold  $\bullet$ , or dial  $\bigoplus$  and your 10-digit mobile number to dial voice mail.
- 2) After connecting, you will be prompted to press  $\bigoplus$  then enter your 10-digit mobile number. Follow the prompts accordingly.
- 3) You will then be prompted to enter your password. Enter your password, then follow the recorded prompts.
- 1) In standby mode, press and hold  $\bullet$ , press  $\bigcirc$   $\bigcirc$   $\bigcirc$ , or dial your 10-digit mobile number to dial voice mail.
- 2) After connecting, you will hear your voice greeting. Interrupt your greeting by pressing  $\bullet$ .
- 3) You will then be prompted to enter your password. Enter your password, then follow the recorded prompts.
- 1) Dial  $\mathbf{\odot} \mathbf{\odot} \mathbf{\odot}$ , or your 10-digit mobile number or, press and hold  $\bigcirc$ .
- 2) Press  $\bigcirc$  to interrupt the greeting.
- 3) Follow the prompts in the New User Tutorial to set up your mailbox.

# **Listen to voice mail in GSM mode:**

#### **Listen to voice mail in CDMA mode:**

## **Country codes for frequently traveled countries:**

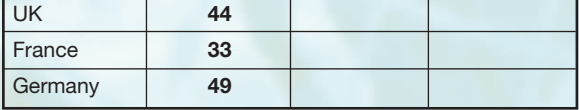

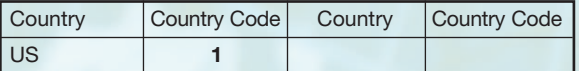

# **To set up your voice mail for use while traveling in GSM markets:**

- 1) Dial your 10-digit mobile number, or press and hold  $\bullet$ .
- 2) After connecting, you will be prompted to press  $\bullet$ , then enter your 10-digit mobile number.
- 3) Follow the prompts in the New User Tutorial to set up your mailbox.

# **To set up your voice mail for use in the U.S. (CDMA):**

#### **Sample dialing pattern for international calls while traveling outside the U.S. on a GSM Network:**

- 1) While the phone is in standby mode, press the  $M$ ENU key, then press  $\bullet$  "Settings" **O** "Phone Mode."
- 2) Use the up/down keys to select Verizon (CDMA) or Int'l (GSM). Then press **OK**.
- 3) Press the left softkey  $\bullet$  **TES** to confirm the change or press the right softkey NO to cancel.

## **WELCOME**

- 1) Press and hold  $\bullet$  to display the  $\bullet$  symbol. The  $\bigodot$  symbol automatically inserts the exit code for the country from which you are calling.
- 2) Enter the country code of the person you are calling.
- 3) Enter the area code, without the leading zero, followed by the number of the person you are calling. Please note there are some exceptions for leaving out the leading zero, such as Italy, Finland and Spain.

1) In standby mode, press and hold  $\bullet$  to display the  $\bigodot$  symbol. The  $\bigodot$  symbol automatically inserts the exit code for the country from which you are calling.

Keep this guide close to your Verizon Wireless Global Phone. It includes simple instructions for changing the phone's mode, for making long distance and local calls, for calling Customer Service and for retrieving voice mails while traveling outside the U.S.

#### **To change the phone's mode:**

## **Calling when traveling internationally while in GSM mode:**

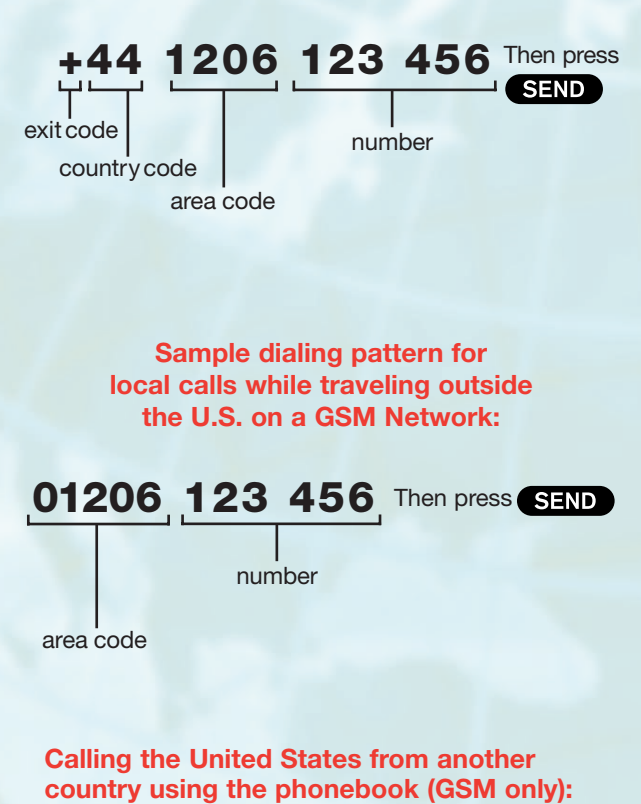

- 3) Press the left softkey "Options" and select "Append" to retrieve an entry from your phonebook.
- 2) Briefly press  $\bullet$  to insert the long distance prefix for the U.S.

## **call Customer Service from outside To the U.S., dial 803-400-4455.**

P04VW018 VZGLOBAL Wallet 05/04 ©2004 Verizon Wireless

In partnership with The world's largest mobile community Me never stop working for you:<br>**VOLL\_OD** with the sea

This call is airtime-free from your erizon Wireless phone. Charges apply V when calling from a landline phone.

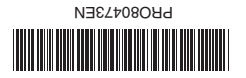